#### **Today**

- Get started with Haskell
- Use Haskell to recognize a regular expression

### **Tonight**

- PA1 is due!
- HW1 will be posted.

### **Haskell Input and Output**

```
-- Main0.hs 
--- Null compiler that just snarfs the input and spits it out. 
-- 
-- compilation: 
-- ghc --make -O2 Main0.hs -o mjc
--- usage: 
-- ./mjc < infile
-- ./mjc < infile > outfile
-- 
module Main where 
main = do file_as_str <- getContents
  print file_as_str
```
# **Regular Expression Example in Haskell**

#### **abba example in Haskell**

– Play with the REPL (read eval print loop), the interpreter

#### **Modify the finite state machine slightly.**

- How does the Haskell table code change?
- What regular expression is that equivalent to?

#### **Will post source code. Also try out Kush's examples in subversion and Haskell recitation.**

#### **Good description of Haskell I/O in**

- Chapter 7 of Real World Haskell book.
- Also really like Bartosz Milewski's Basics of Haskell.

**State Transition Graph** 

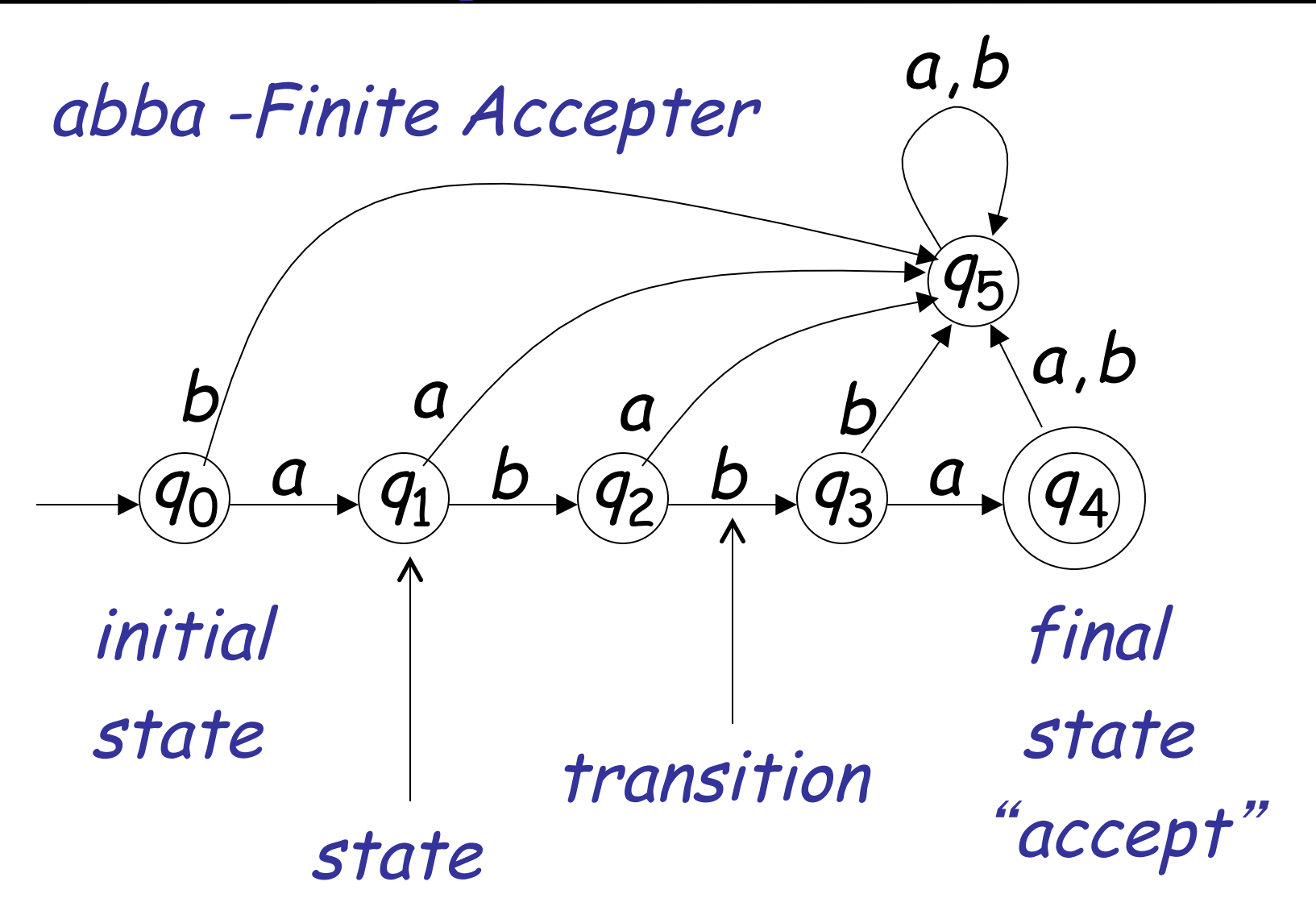

**Recursive Definition for Specifying Regular Expressions** 

Primitive regular expressions:  $\varnothing$ ,  $\varepsilon$ ,  $\alpha$  $r_1 \mid r_2$  $r_1 r_2$  $r_1^*$  $(r_1)$ Are regular expressions  $where \quad \alpha \in \Sigma$ , *some alphabet* Given regular expressions  $r_1$  and  $r_2$ 

### **Complications**

 **1. "1234" is an NUMBER but what about the** "**123**" **in** "**1234**"  **or the** "**23**"**, etc. Also, the scanner must recognize many tokens, not one, only stopping at end of file.** 

- **2. "if" is a keyword or reserved word IF, but "if" is also defined by the reg. exp. for identifier ID. We want to recognize IF.**
- **3. We want to discard white space and comments.**
- **4. "123" is a NUMBER but so is "235" and so is "0", just as "a" is an ID and so is "bcd**"**, we want to recognize a token, but add attributes to it.**

## **Complications 1**

**1. "1234" is an NUMBER but what about the** "**123**" **in** "**1234**"  **or the** "**23**"**, etc. Also, the scanner must recognize many tokens, not one, only stopping at end of file. So: recognize the largest string defined by some regular expression, only stop getting more input if there is no more match. This introduces the need to reconsider a character, as it is the first of the next token** 

$$
e.g. \hspace{3.5cm} \textit{frame}(a,bcd) \, ;
$$

## **would be scanned as ID OPEN ID COMMA ID CLOSE SEMI EOF scanning** *fname* **would consume (, which would be put back and then recognized as OPEN**

**2. "if" is a keyword or reserved word IF, but "if" is also defined by the reg. exp. for identifier ID, we want to recognize IF, so** 

**Have some way of determining which token ( IF or ID ) is recognized.** 

**This can be done using priority, e.g. in scanner generators an earlier definition has a higher priority than a later one.** 

**By putting the definition for IF before the definition for ID in the input for the scanner generator, we get the desired result.** 

**What about the string** "**ifyouleavemenow**"**?** 

**3. we want to discard white space and comments and not bother the parser with these. So:** 

**in scanner generators, we can specify, using a regular expression, white space e.g. [\t\n ] and return no token, i.e. move to the next** 

 **specify comments using a (NASTY) regular expression and again return no token, move to the next** 

**4. "123" is a NUMBER but so is "235" and so is "0", just as "a" is an ID and so is "bcd**"**, we want to recognize a token, but add attributes to it. So,** 

 **Scanners return Symbols, not tokens. A Symbol is a (token, tokenValue) pair, e.g. (NUMBER,123) or (ID,"a").** 

**Often more information is added to a symbol, e.g. line number and position (as we will do in MeggyJava)**